## 本表について

●本表では、当社より提供しております国内向け主要ミドルウェア製品の「Microsoft Windows Server 2022」(以降 Windows Server 2022 と略記)と、 「Microsoft Windows Server 2019」(以降 Windows Server 2019 と略記) への対応状況をお知らせします。本表に掲載している製品には、「エフサステクノロジーズ株式会社」が提供元となる製品を一部含みます。

 注:Windows Server 2022/2019 上での動作可否及びWindows Server 2022/2019 対応版の提供予定時期(現行版で対応予定の場合は、動作検証完了時期)を表しています。 なお、現行版で対応予定の製品で、不具合があった場合は、VupまたはLupでの対応(提供時期も変更)となる場合がございます。あらかじめご了承ください。●表の見方を以下に説明します。

「エフサステクノロジーズ株式会社」が提供元となる製品の詳細は、次頁「エフサステクノロジーズ株式会社から提供される製品について」をご参照ください。

最新の情報は、『当社主要ミドルウェア製品の Windows Server 2022/2019 対応状況』より本表の最新版をダウンロードの上、ご確認ください。

## 表の見方

●本表では、当社主要ミドルウェア製品(ISV製品も含む)の Windows Server 2022/2019 への対応状況(注)がご覧になれます。

## 品名(V/L含む)

- 種 別 :商品種別を表します。
- 品 名 : 品名とバージョン・レベル を表わしています。各種別内で品名の並び順は、アルファベット順,ひらがな順です。(一部ファミリ製品を除く)
- 動作モード:当該ミドルウェア製品のWindows Server 2022/2019(64-bit)上での動作モードを表しています。

製品によっては、同一パッケージで32bitと64bitの両環境に対応する場合があります。その場合は、32bit欄と64bit欄に■マークが付いています。

- 32bit:32bit版ミドルウェア。Windows Server 2022/2019(64-bit)上のWOW64(Windows 32-bit on Windows 64-bitサブシステム)上で、32ビットアプリケーションとして動作します。
	- 64bit:64bit版ミドルウェア。Windows Server 2022/2019(64-bit)上で、64ビットアプリケーションとして動作します。

- 〇:対応済み
- △:本版で対応予定
- ▲:本版で対応検討中
- 次:次版以降で対応予定
	- ×:対応予定なし
- :サポート対象外
- —対応予定時期 この項では、 Windows Server 2022/2019 への対応予定時期(対応版の提供時期)を記載しています。
	- :対応済または対応予定なしの場合は、対応予定時期は空欄としています。
- CY202x.1Q~4Q:次版で対応予定の場合、対応予定時期をカレンダーイヤーとクオーター単位で表します。(1Q:1~3月 2Q:4~6月 3Q:7~9月 4Q:10~12月)動作検証中の場合、動作検証の完了予定時期となります。詳細な時期が判明している場合は、括弧付で詳細な時期も記載しています。(凡例:CY2022.1Q(1月中))

#### Windows Server 2022/2019 対応状況

 本表での Windows Server 2022/2019 とは、Windows Server 2022/2019 Datacenter、Windows Server 2022/2019 Standard を対象としています。動作可否(管理サーバー機能などの監視対象としての対応の場合も含みます。)

この項では、Intel/AMDアーキテクチャマシン上のWindows Server 2022/2019上の素動作への対応状況を記号で表しています。

「Windows Server 2022/2019上」とは、PRIMERGY物理環境上に導入されたWindows Server 2022/2019を指しています。

PRIMERGY以外の物理環境(他社製サーバなど)については、各製品ページの動作環境を併せてご参照ください。<br>WS2022\_D - この項では、Windows Server 2022 Datacenter への対応を記号で表しています。<br>WS2022\_S - この項では、Windows Server 2022 Standard への対応を記号で表しています。<br>WS2019\_D - この項では、Windows Server 2019 Da

- 
- 
- 
- 

- 
- ブラウザ対応状況(Windows Server 2022のみ)<br>Edge - この項では、Microsoft Edge への対応を記号で表しています。<br>Edge(IEモード) この項では、Microsoft Edge のIEモード への対応を記号で表しています。<br>IE11 この項では、Internet Explorer 11 への対応を記号で表しています。
	-

#### 記号

### パブリッククラウド対応

 ・ この項では、パブリッククラウドにおけるWindows Server 2022/2019への対応状況を記号で表しています。パブリッククラウド対応についての詳細は、次頁「パブリッククラウド対応について」をご参照ください。記号 : ○:対応済み、△:本版で対応予定、▲:本版で対応検討中、次:次版以降で対応予定、×:本版で対応予定なし

#### ●留意事項

外部ページへのURLが含まれていることがありますが、閲覧する環境によってはPDFからは正しく遷移しない場合があります。その場合は、ブラウザのアドレスバーにURLを直接入力して下さい。

## エフサステクノロジーズ株式会社から提供される製品について

 ●本表には、「エフサステクノロジーズ株式会社」が提供元となる下記製品を含む場合があります。 Arcserve、DatacloningWizard、ETERNUS(ETERNUS SF XL-DATA/MVを除く)、Infrastructure Manager (ISM)、INSTANTCOPY、IPCOM、Kシリーズ端末エミュレータ、Microsoft SQL Server、NetVault、PowerChute、PowerRDBConnector、PowerReplication、PowerRW+、SystemcastWizard Professional、Veritas製品、トレンドマイクロ製品(Trend Micro)

# パブリッククラウド対応について

●本表の「パブリッククラウド対応」列が対象とするパブリッククラウドサービスは以下の通りです。特に注釈がない場合、すべてのパブリッククラウドが対象となります。

- ・当社が提供する「FUJITSU Hybrid IT Service FJcloud-O」
- ・当社が提供する「FUJITSU Hybrid IT Service FJcloud-V」
- ・当社が提供する「FUJITSU Hybrid IT Service for Microsoft Azure」
- ・当社が提供する「FUJITSU Hybrid IT Service for AWS」
- ・米国 Microsoft Corporation及びその関連会社が提供する「Microsoft Azure」
- ・米国 Amazon Web Services, Incorporatedが提供する「Amazon Erastic Compute Cloud (Amazon EC2)」
- ・米国 Oracle Corporationが提供する「Oracle Cloud Infrastructure」
- ●パブリッククラウドにおいてミドルウェアが動作可能となる条件(以下の条件をすべて満たす場合のみ)
	- ・対象とするミドルウェアが、「パブリッククラウド対応」列で「対応済み」となっている。
	- ・対象とするミドルウェアが、「動作可否」列で「対応済み」となっている。
	- ・対象とするミドルウェアを動作させるWindows Serverが、当該パブリッククラウドサービスでサポートされている。
	- パブリッククラウドサービスがサポートするOSについては、当該対象パブリッククラウドサービスのWebページなどで予めサービス仕様をご確認ください。

### ●更新履歴

第11版:2024年 4月 8日(本表にエフサステクノロジーズ株式会社提供の製品を含む主旨の記述を追加しました。本表で対象とするパブリッククラウドサービスから、「ニフクラ」を削除しました。 対応済製品の行を追加しました。また、検証が完了し、対応済となった製品、または、対応方法/対応時期が変更/確定となった製品の情報を更新しました。) 第10版:2024年 1月12日(対応済製品の行を追加しました。また、検証が完了し、対応済となった製品、または、対応方法/対応時期が変更/確定となった製品の情報を更新しました。) 第 9版:2023年10月13日(記号「次」の定義を、「次版で対応予定」から「次版以降で対応予定」に変更しました。 対応済製品の行を追加しました。また、検証が完了し、対応済となった製品、または、対応方法/対応時期が変更/確定となった製品の情報を更新しました。) 第 8版:2023年 7月 7日(Windows Server 2019の対応状況とマージしました。パブリッククラウド列を追記しました。 対応済製品の行を追加しました。また、検証が完了し、対応済となった製品、または、対応方法/対応時期が変更/確定となった製品の情報を更新しました。) 第 7版:2023年 4月28日(対応済製品の行を追加しました。また、検証が完了し、対応済となった製品、または、対応方法/対応時期が変更/確定となった製品の情報を更新しました。) 第 6版:2023年 2月 1日(対応済製品の行を追加しました。また、検証が完了し、対応済となった製品、または、対応方法/対応時期が変更/確定となった製品の情報を更新しました。記号を変更しました。) 第 5版:2022年10月31日(対応済製品の行を追加しました。また、検証が完了し、対応済となった製品、または、対応方法/対応時期が変更/確定となった製品の情報を更新しました。) 第 4版:2022年 7月29日(対応済製品の行を追加しました。また、検証が完了し、対応済となった製品、または、対応方法/対応時期が変更/確定となった製品の情報を更新しました。) 第 3版:2022年 4月28日(対応済製品の行を追加しました。また、検証が完了し、対応済となった製品、または、対応方法/対応時期が変更/確定となった製品の情報を更新しました。) 第 2版:2022年 1月21日(対応済製品の行を追加しました。また、検証が完了し、対応済となった製品、または、対応方法/対応時期が変更/確定となった製品の情報を更新しました。)第 1版:2021年10月19日(初版公開)

## 【Windows Server 2019 に関する留意事項】

下記サーバ製品の動作確認情報/サポート情報ページに Windows Server 2019 に関する留意事項が報告されております。詳細は下記URLを参照ください。<br>- Aisraecft® Windows Server® 2019の動佐密認情報

### **Microsoft® Windows Server® 2019**の動作確認情報

http://www.fujitsu.com/jp/products/computing/servers/primergy/software/windows/support/2019/

## 【**Windows Server 2022** に関する留意事項】

下記サーバ製品の動作確認情報/サポート情報ページに Windows Server 2022 に関する留意事項が報告されております。 詳細は下記URLを参照ください。<br>- Aisraceft® Windows Server® 2022の動作確認情報

## **Microsoft® Windows Server® 2022**の動作確認情報

http://www.fujitsu.com/jp/products/computing/servers/primergy/software/windows/support/2022/

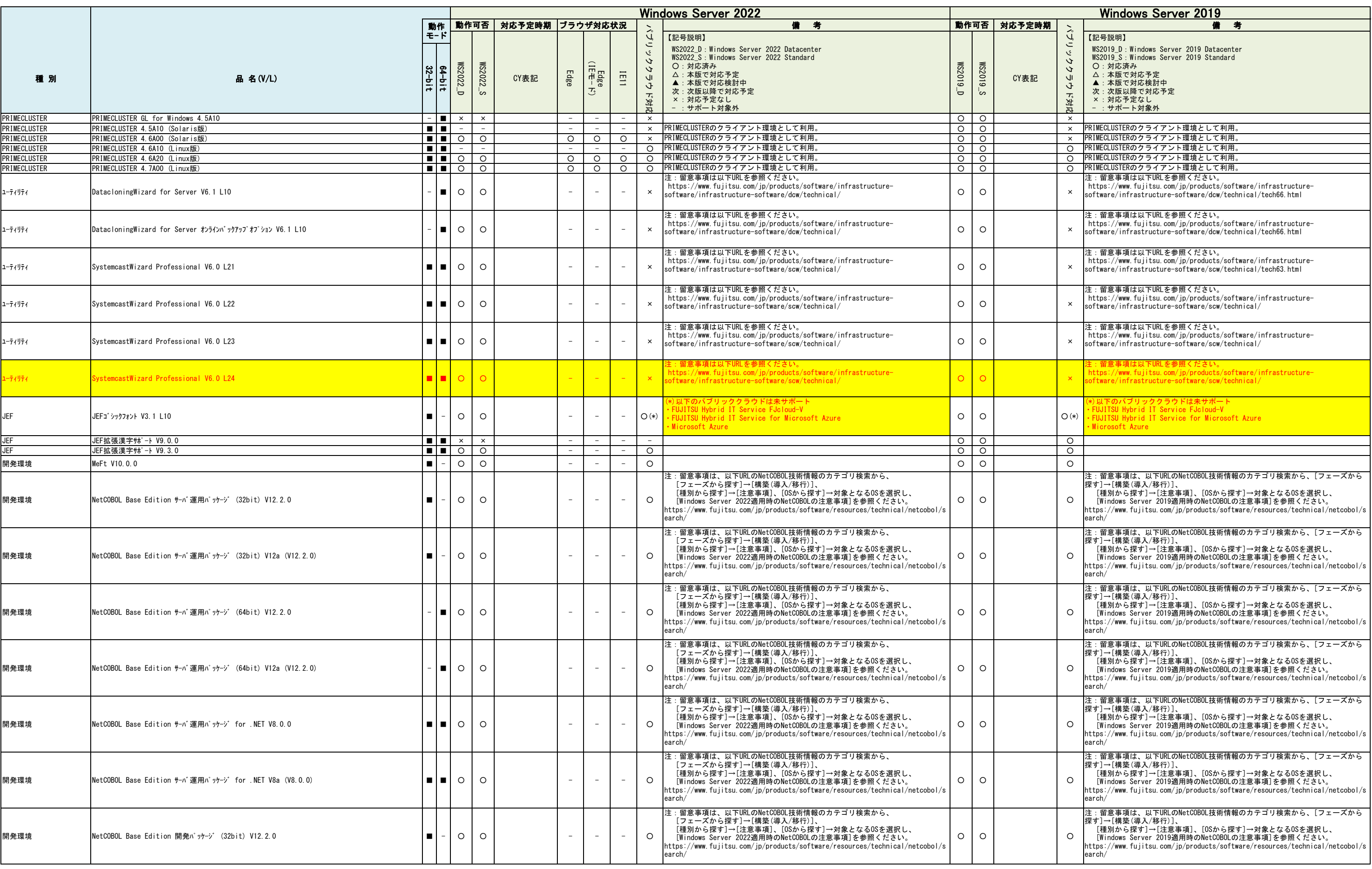

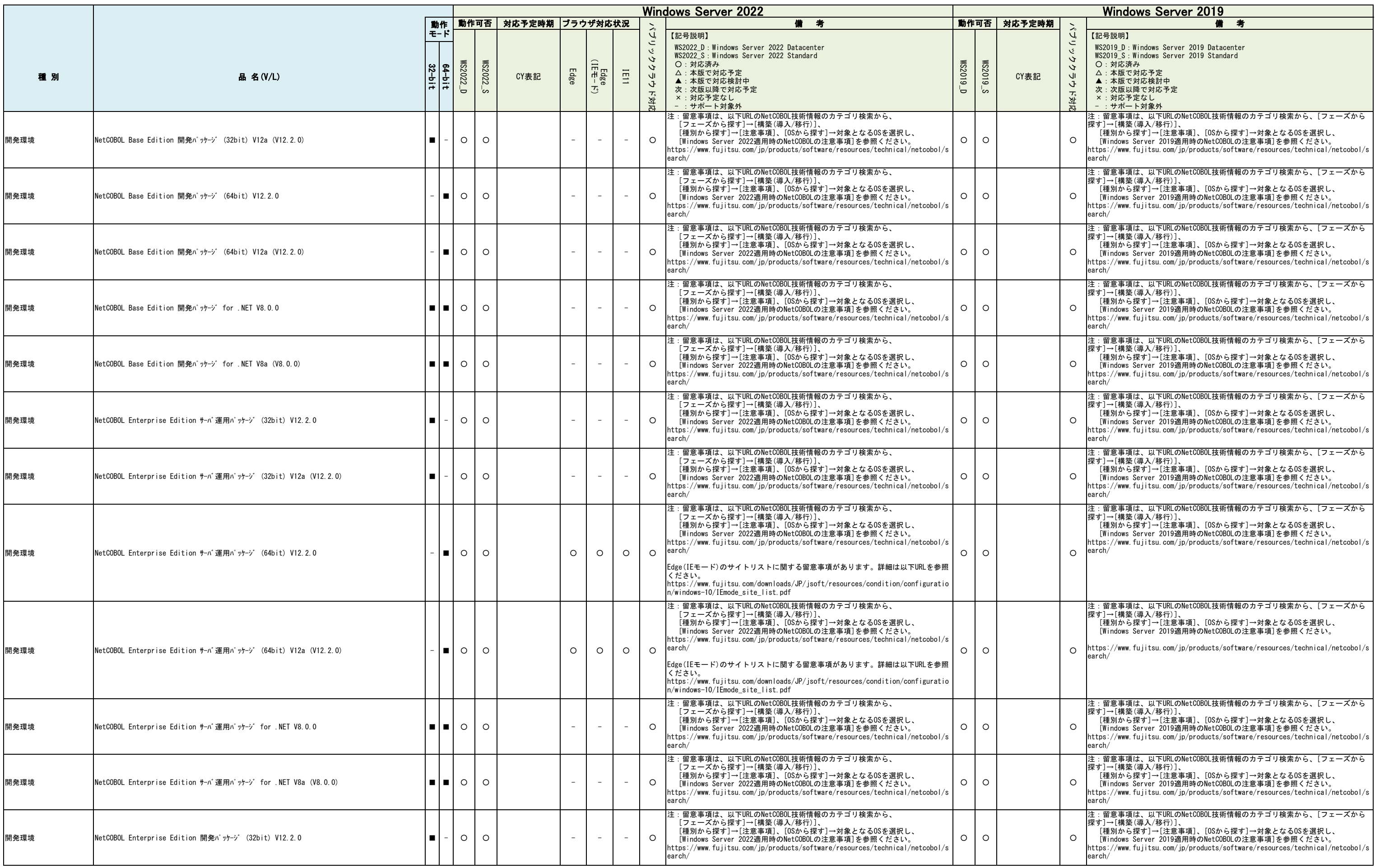

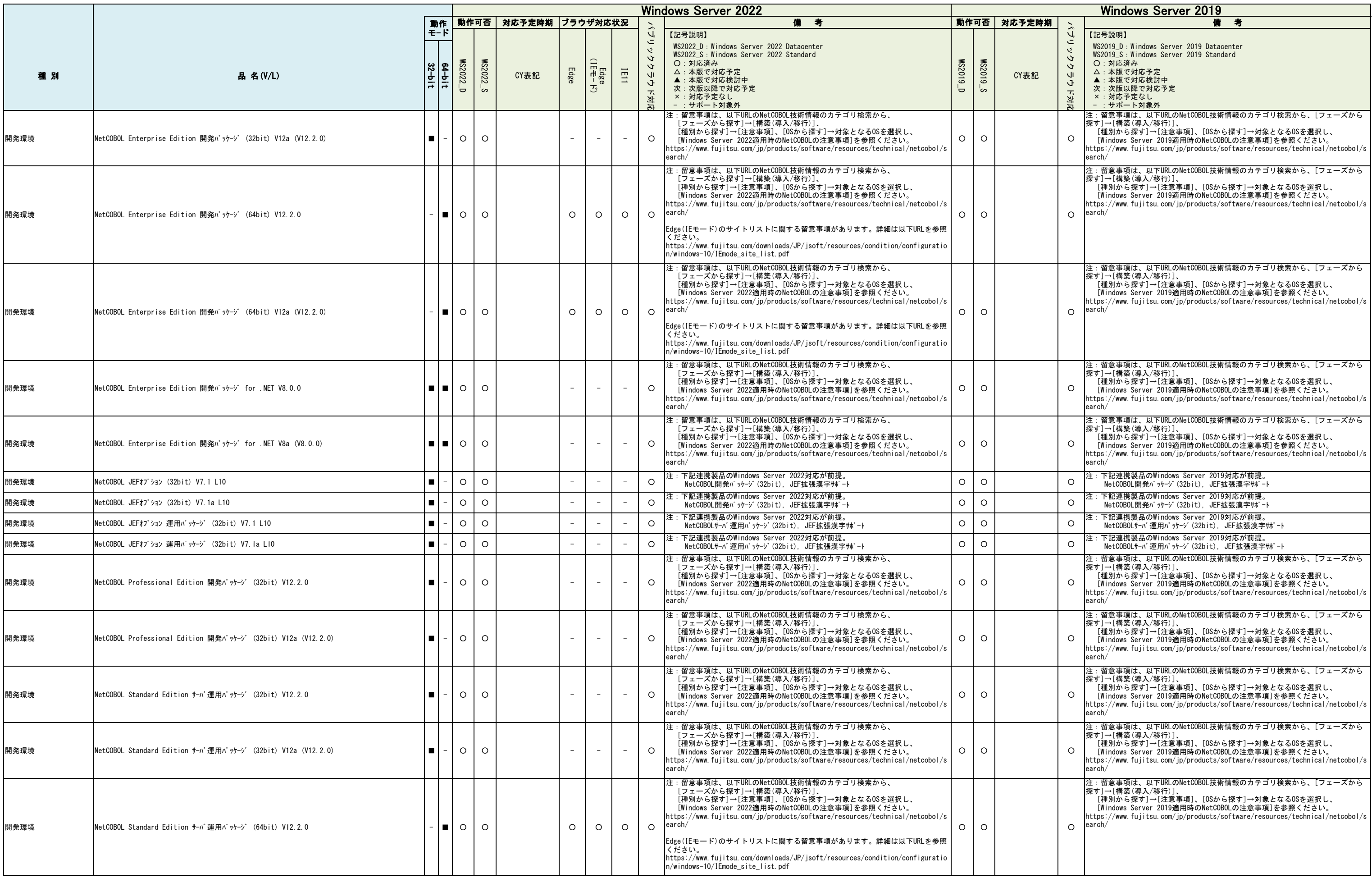

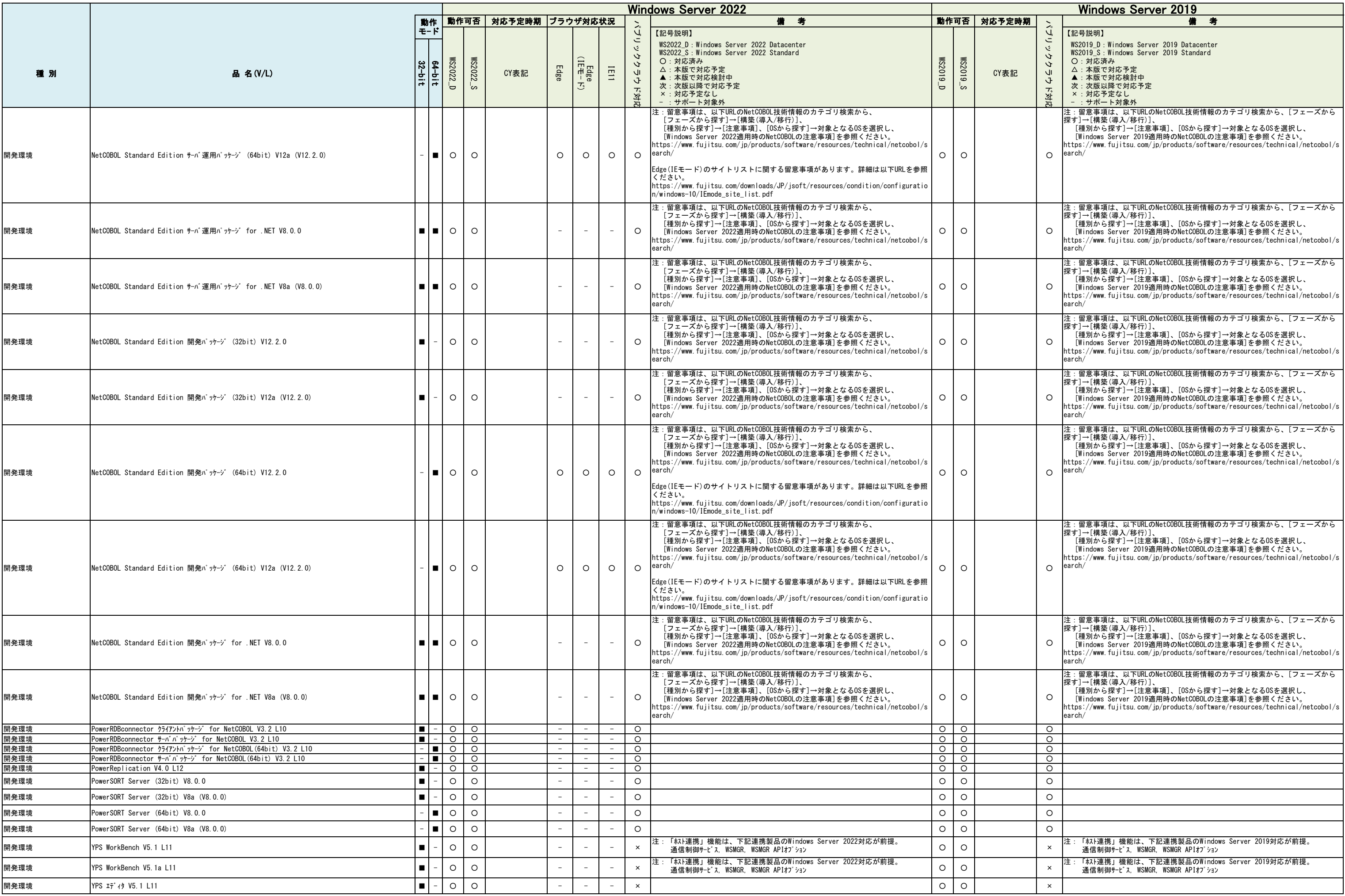

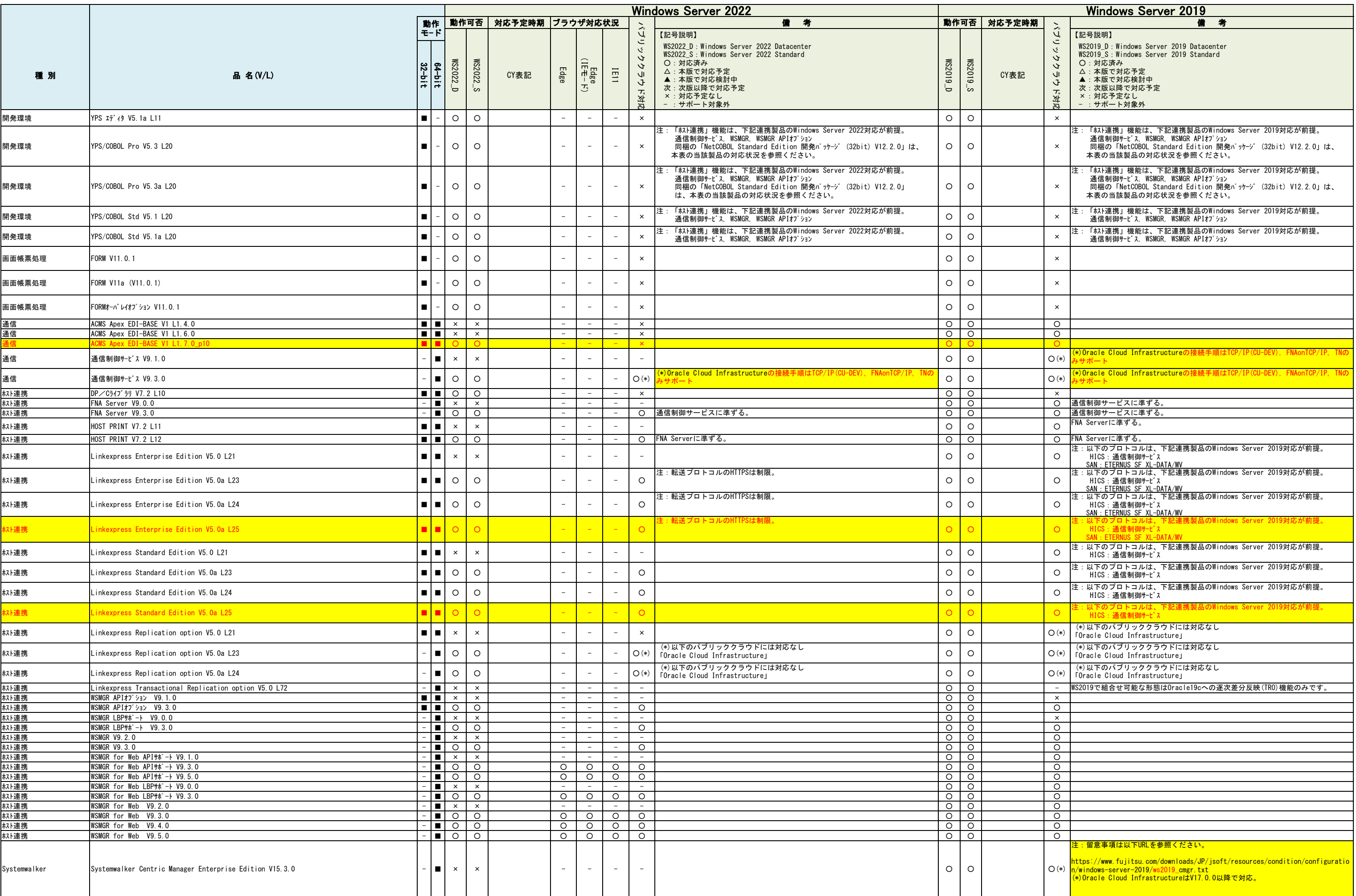

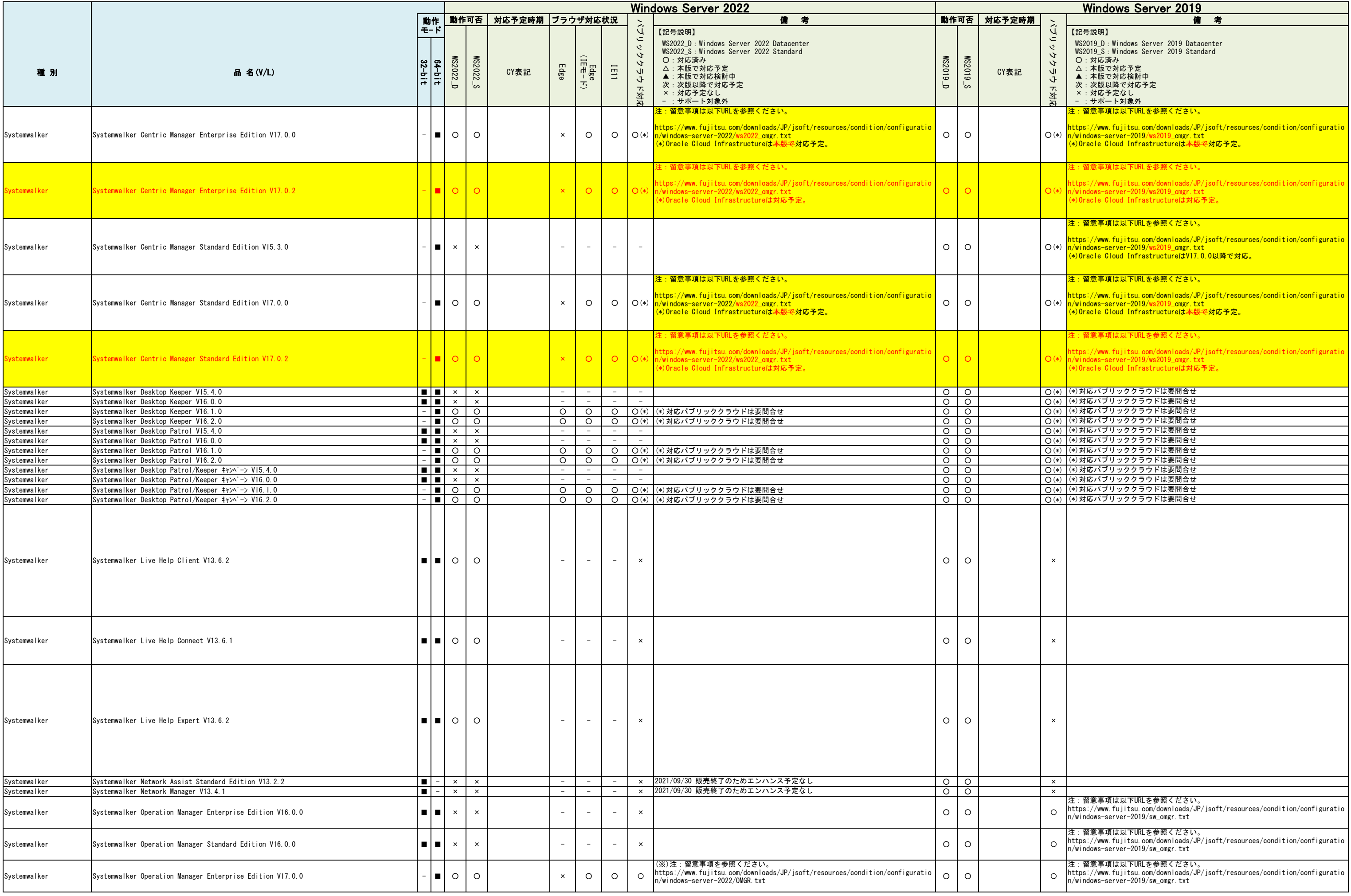

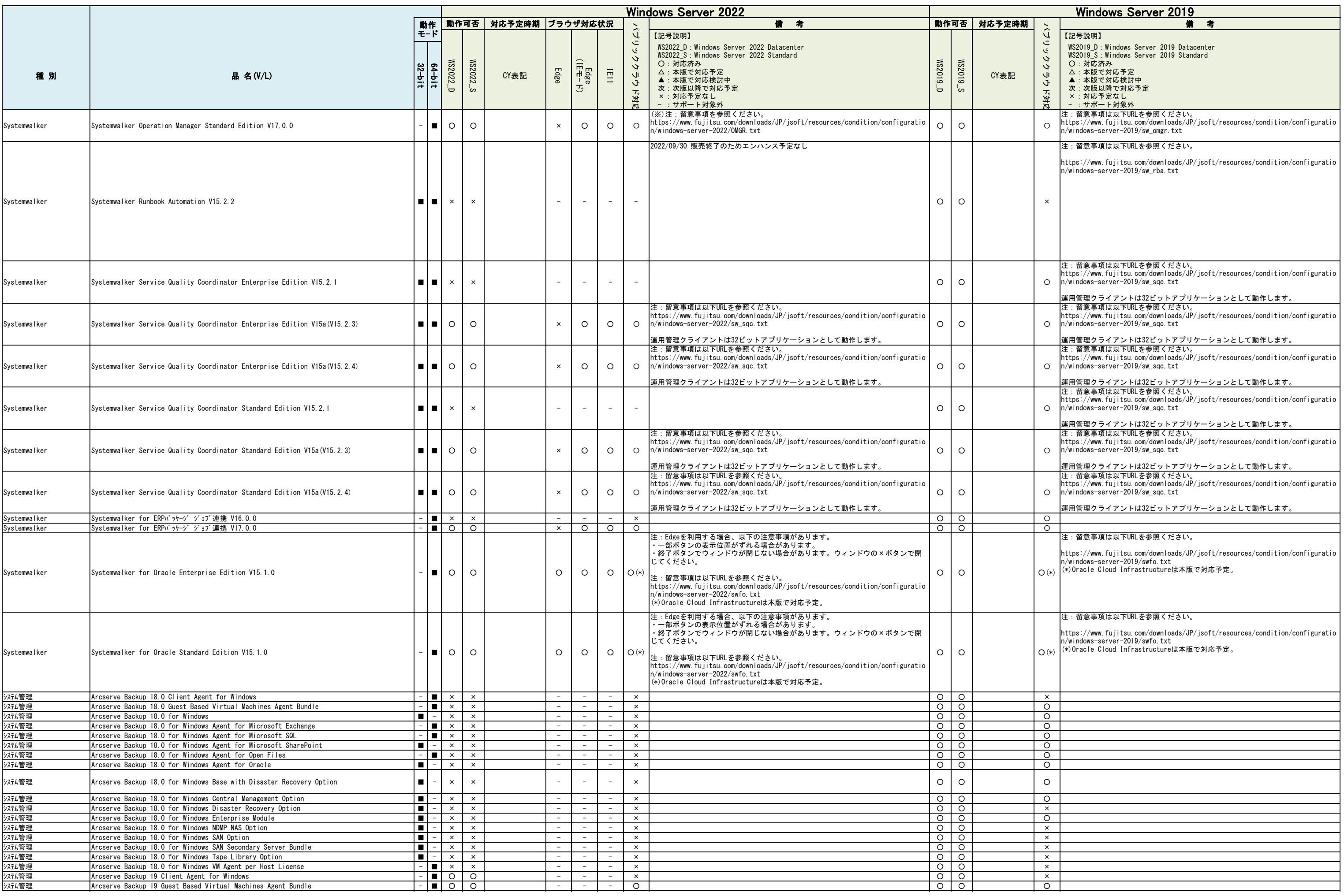

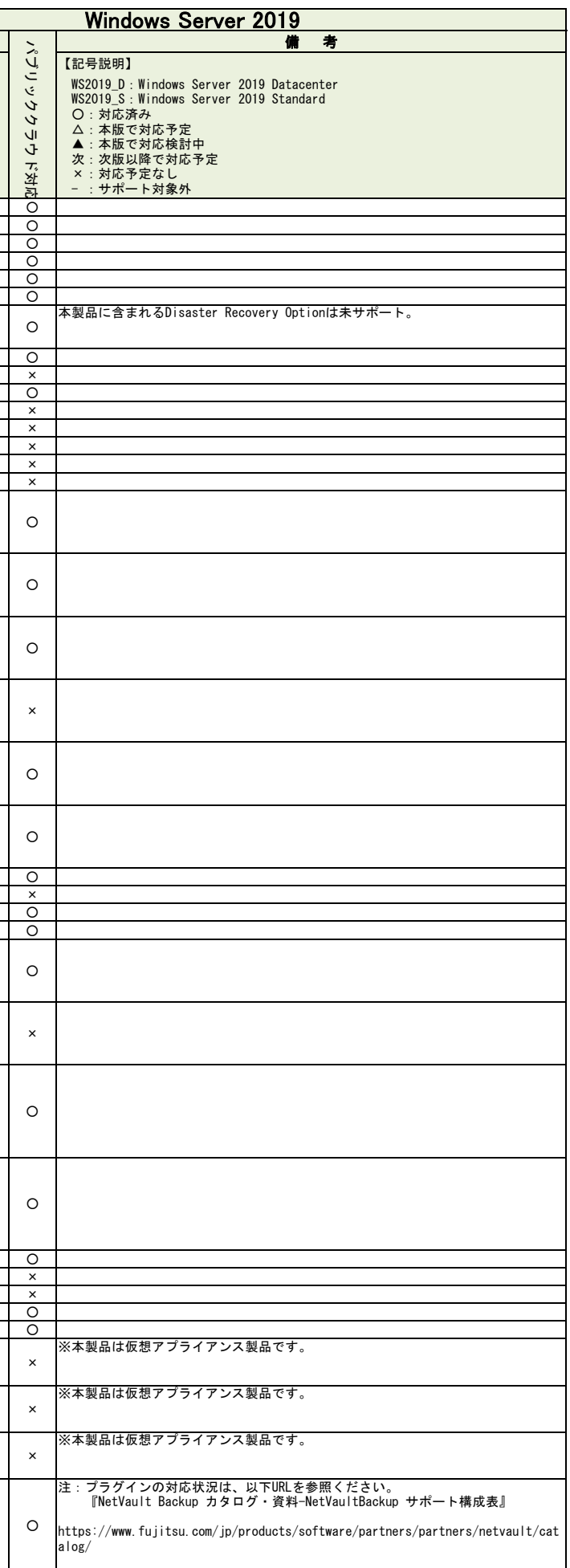

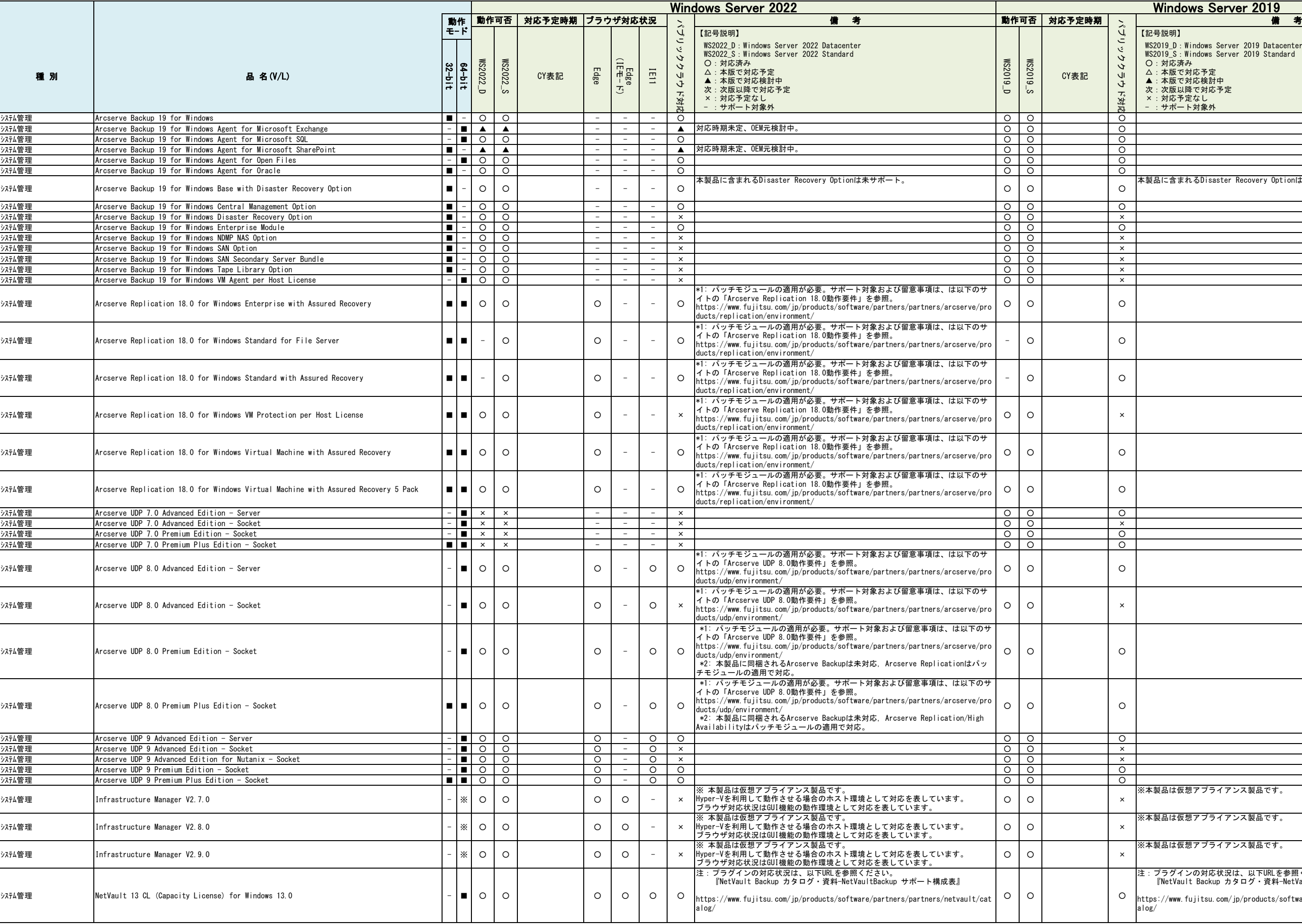

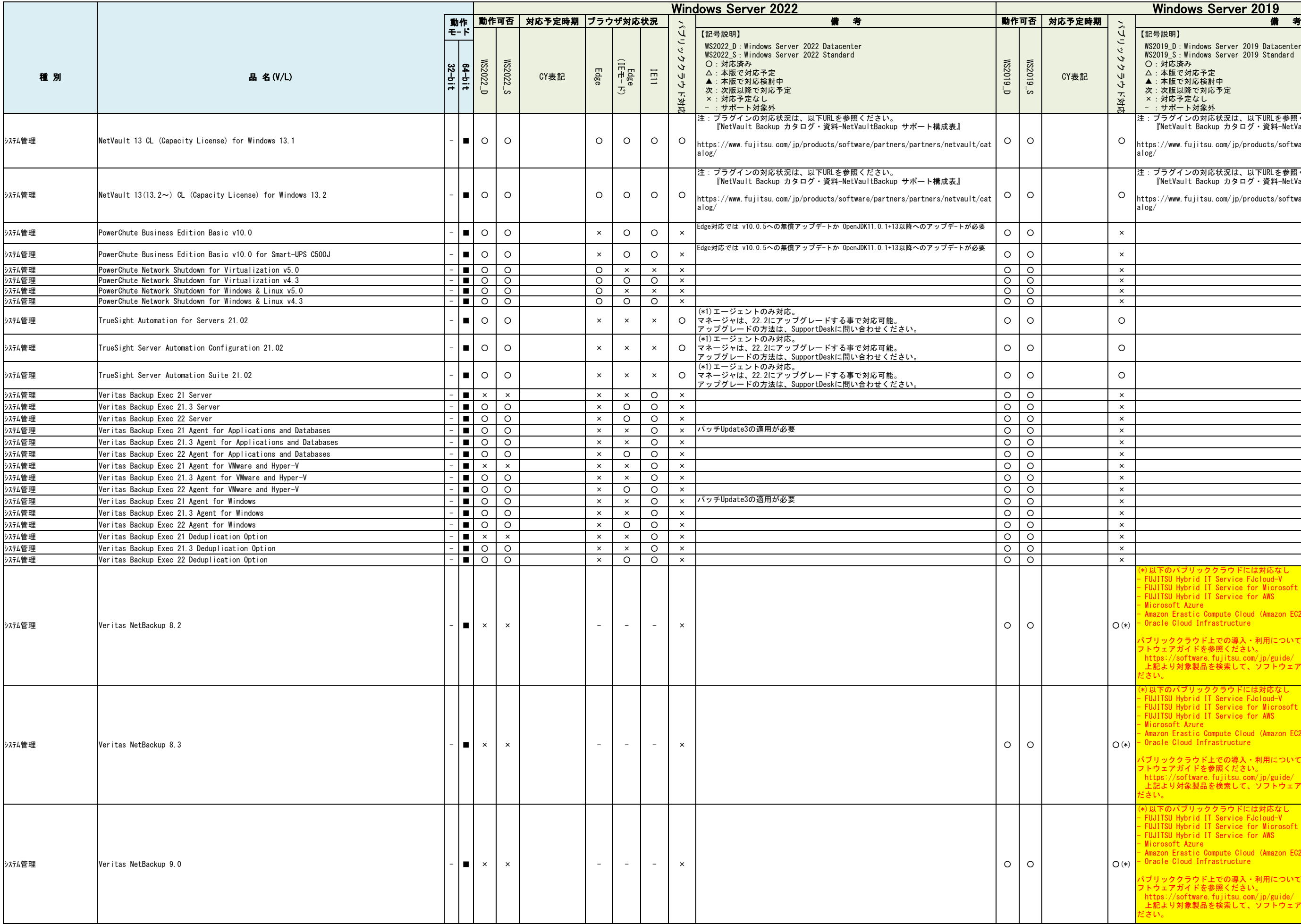

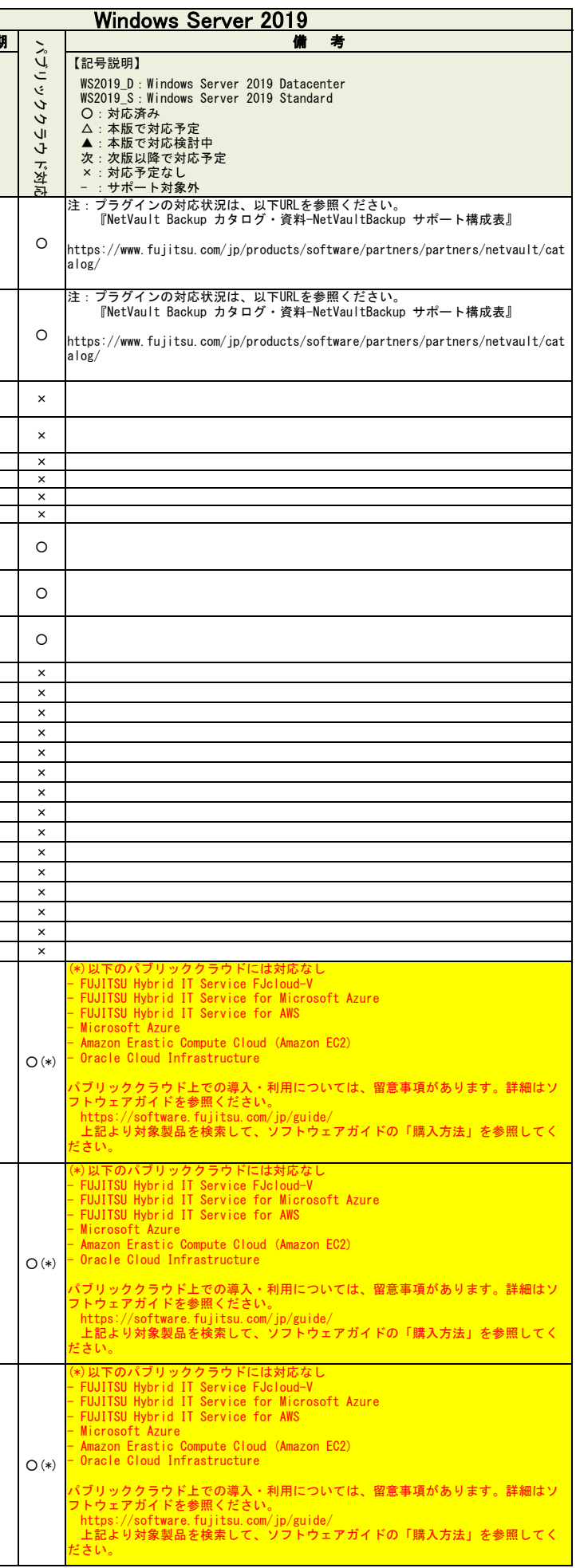

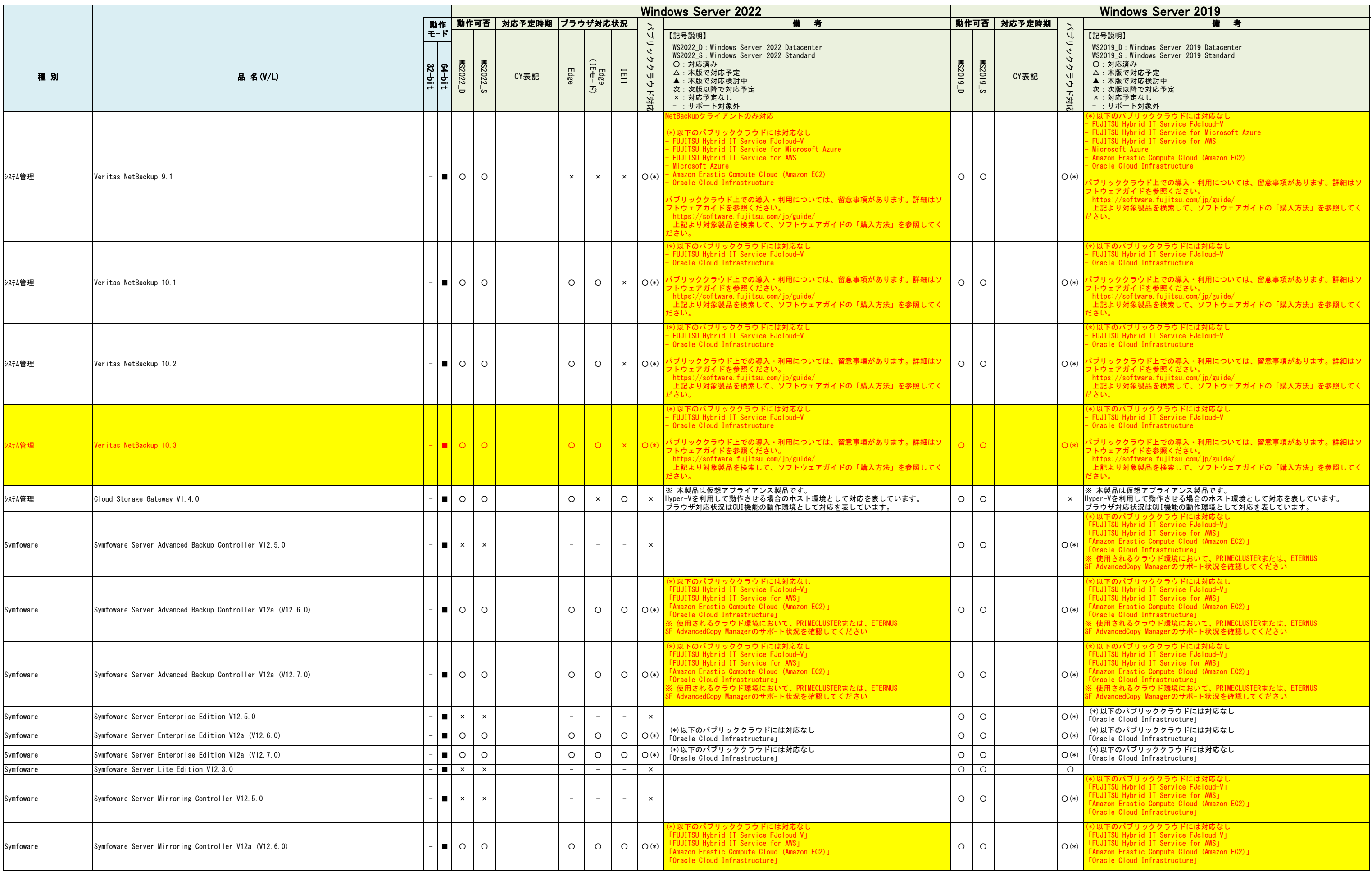

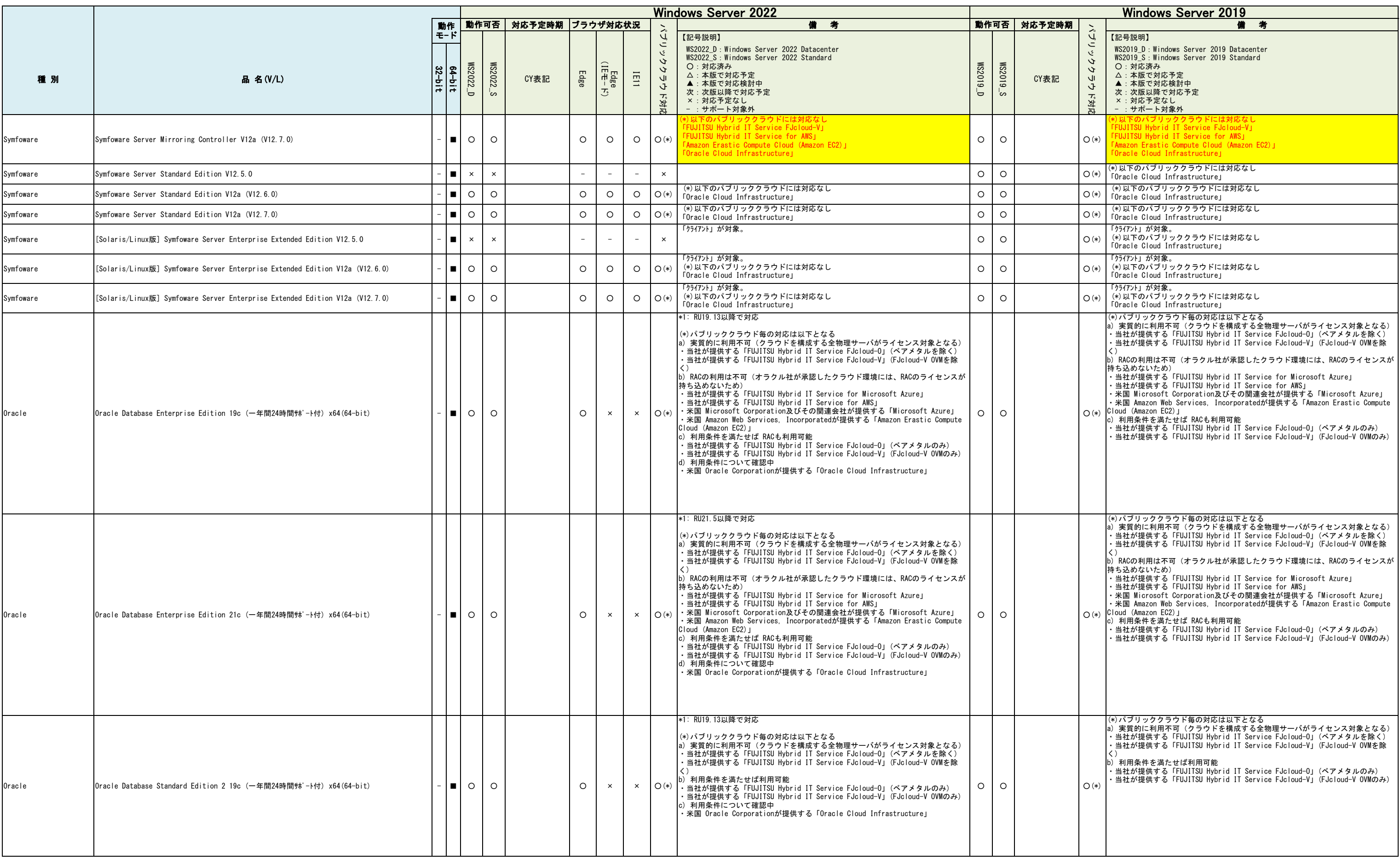

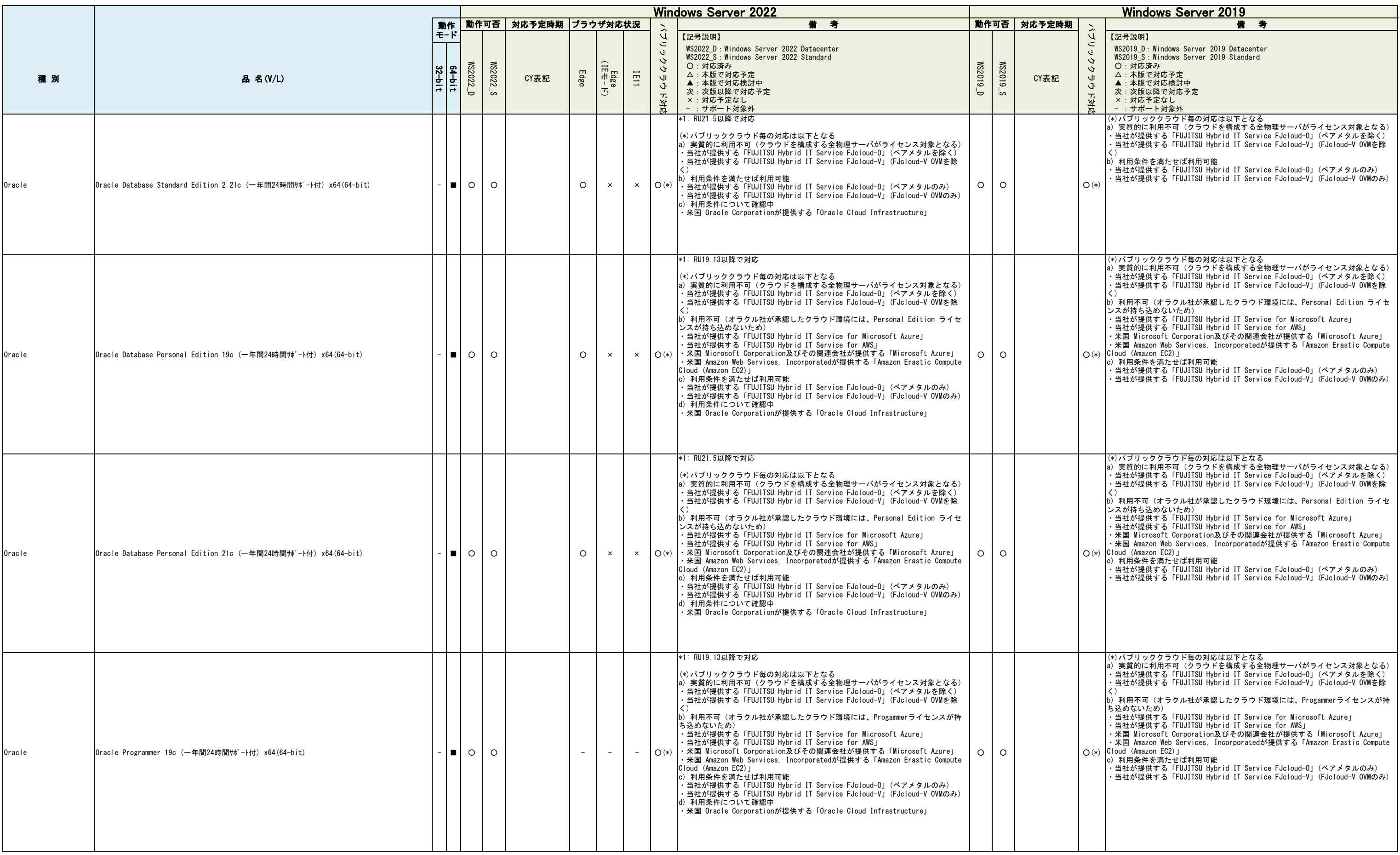

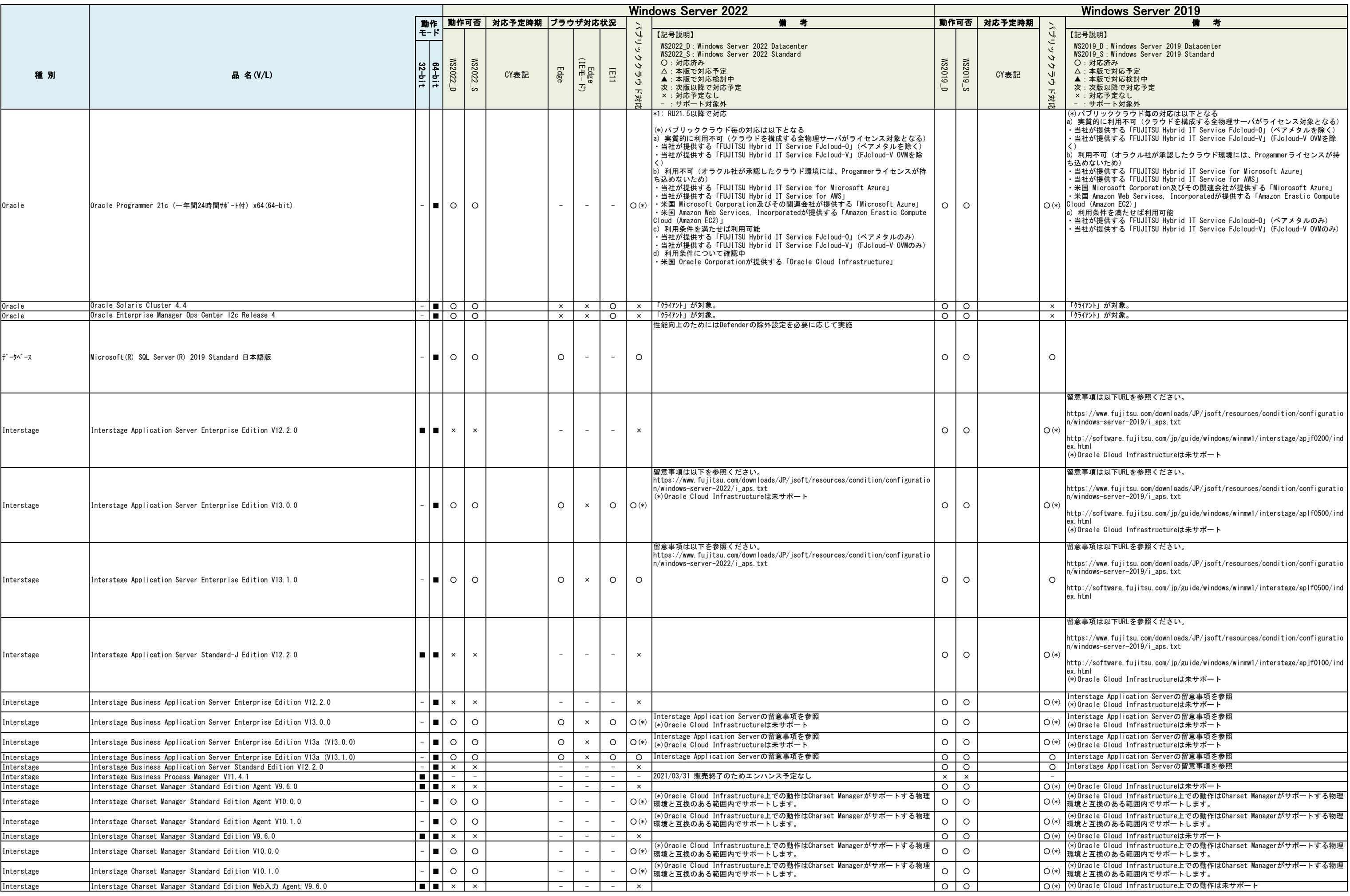

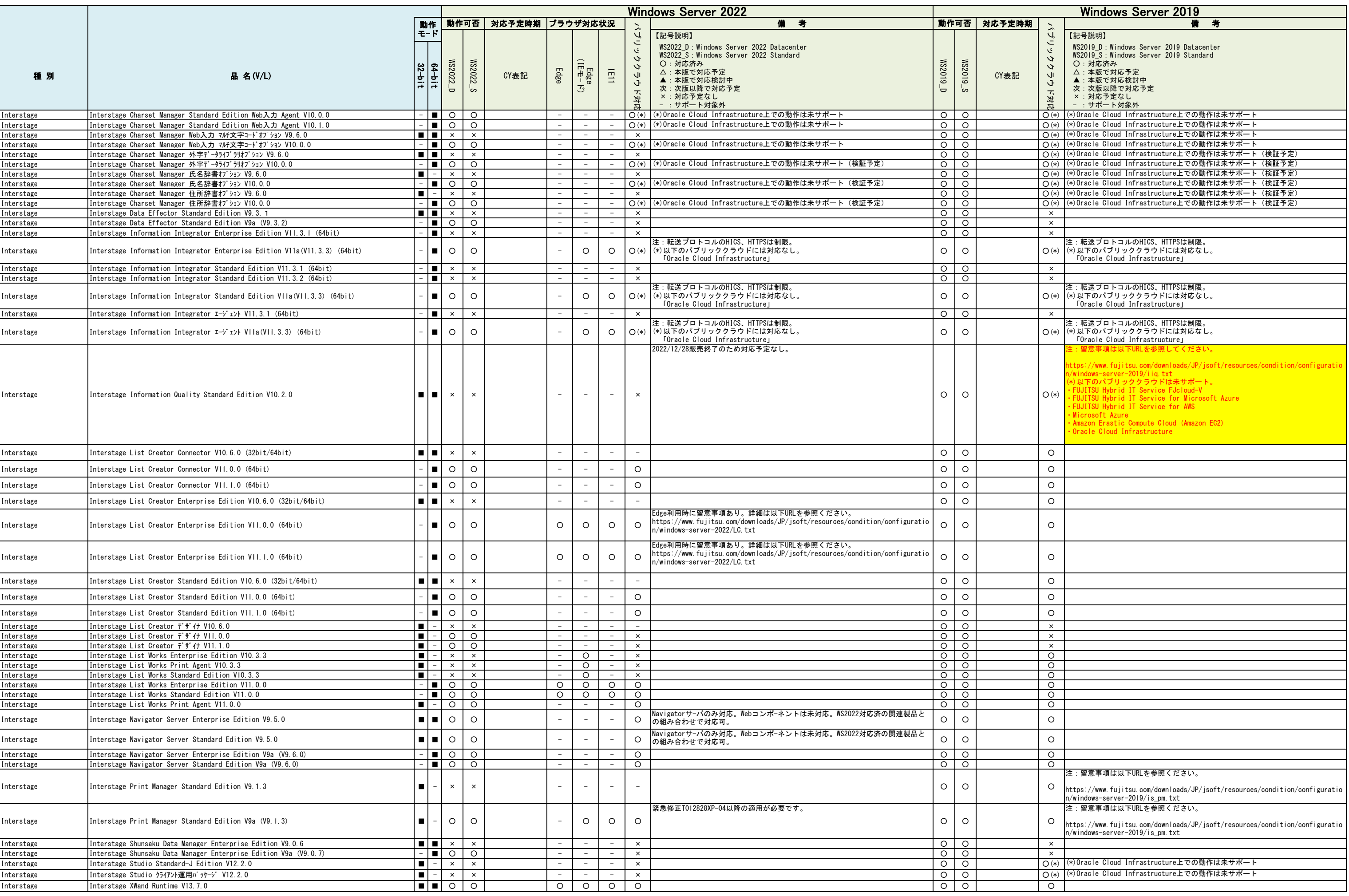

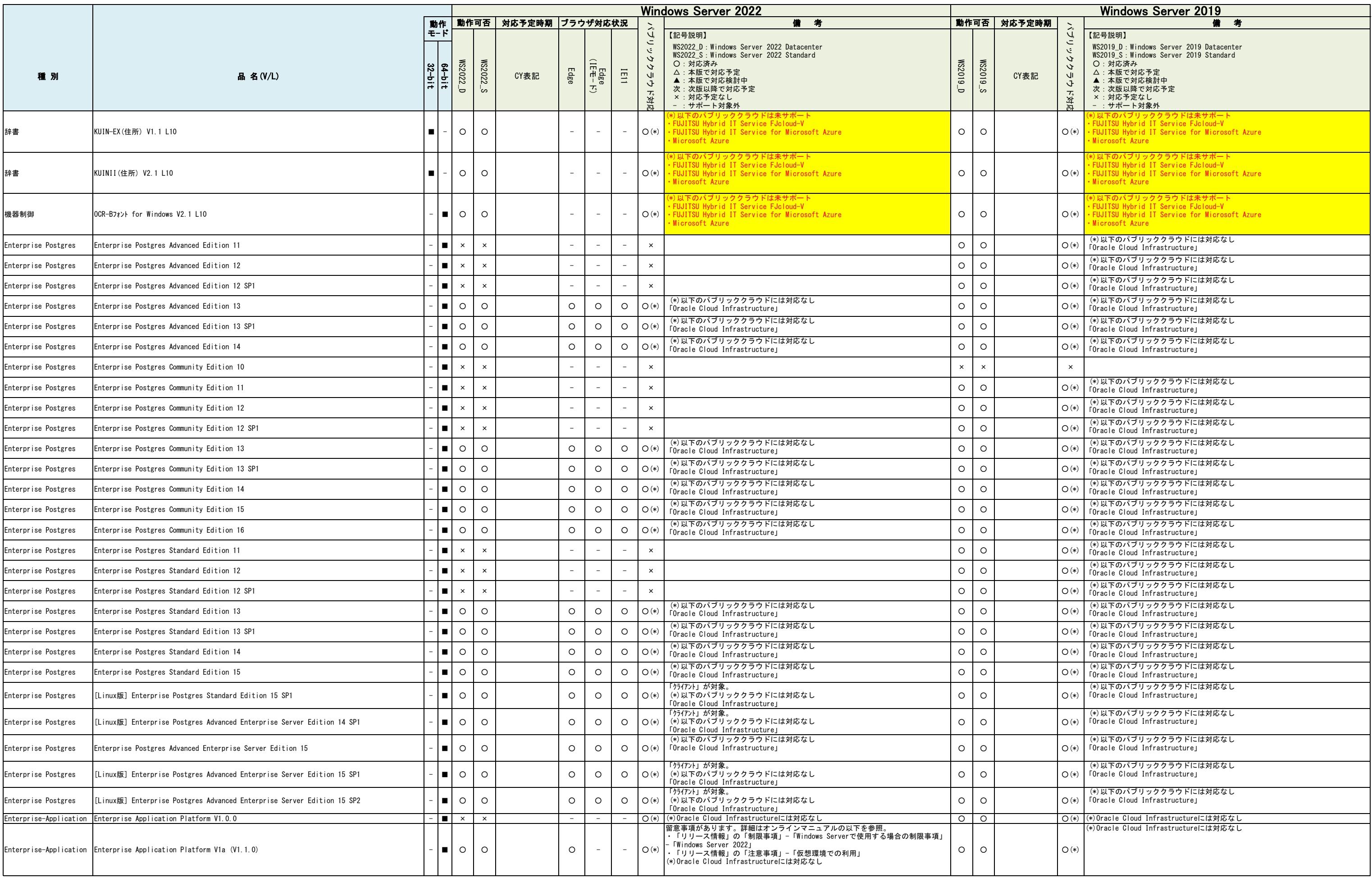

![](_page_17_Picture_749.jpeg)